## **Traduzioni**

Per tradurre un termine usato nel software cloud, accedere alla pagina Traduzione.

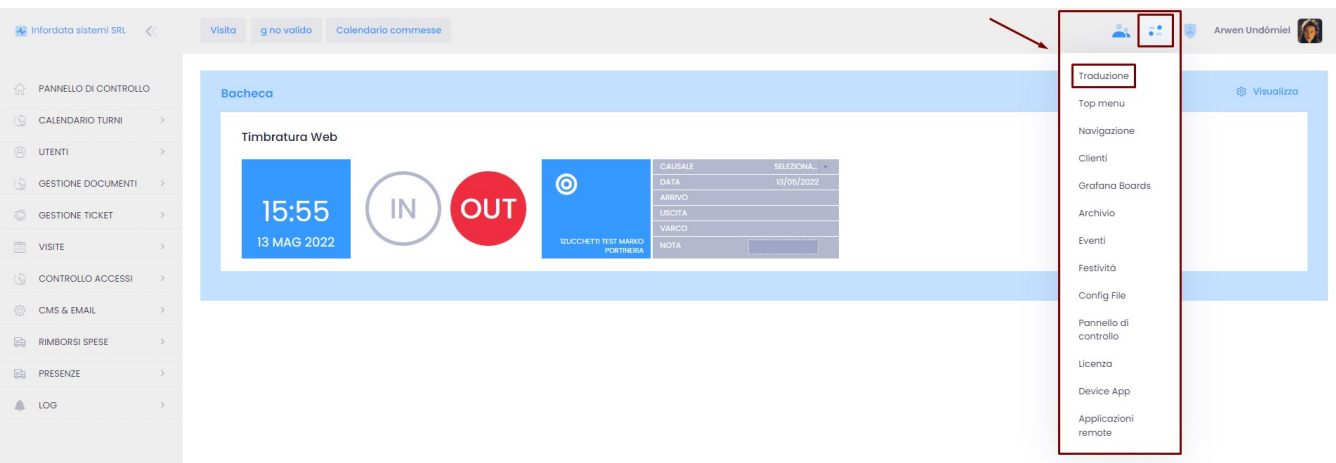

## Per personalizzare i termini usati, si utilizza la funzione Traduzione Cliente, cliccando su Aggiungi.

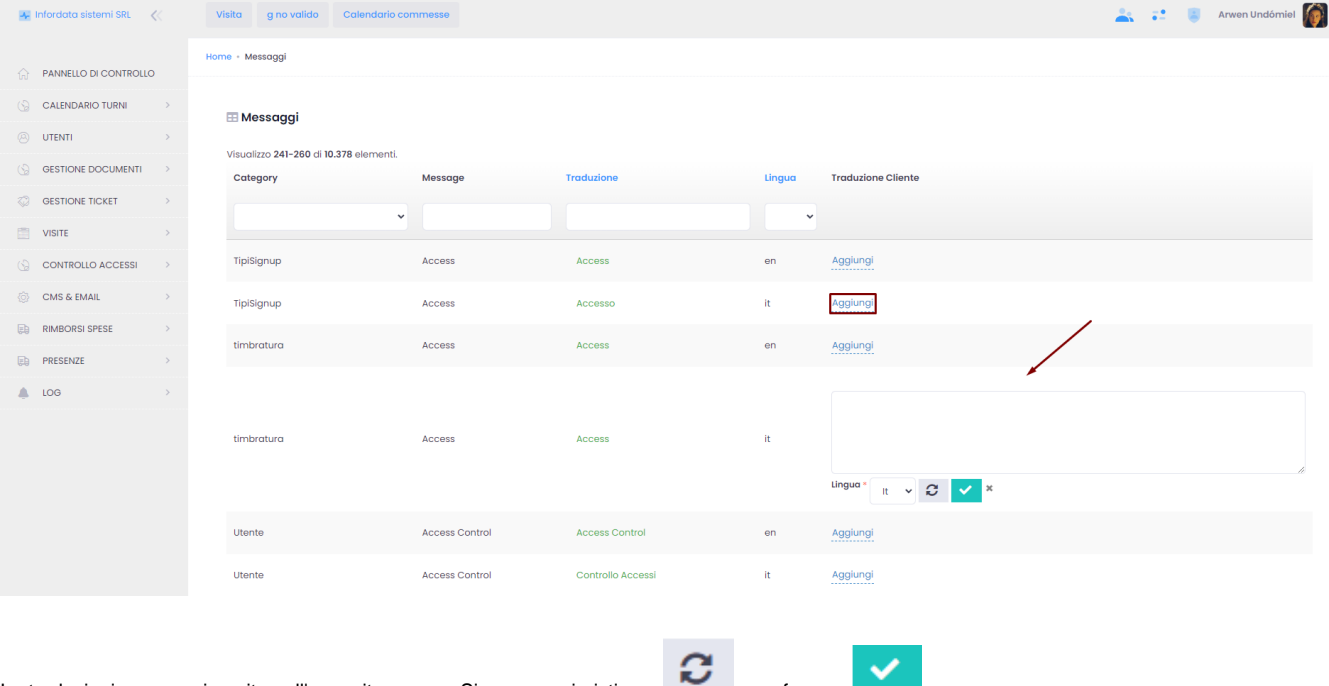

Le traduzioni vengono inserite nell'apposito campo. Si possono ripristinare o confermare ...